## **Zeek's Logging Framework**

### **Streams, filters, writers, and related features**

Christian Kreibich christian@corelight.com [@ckreibich](https://twitter.com/ckreibich)

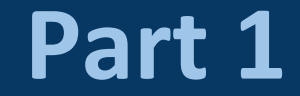

## Background

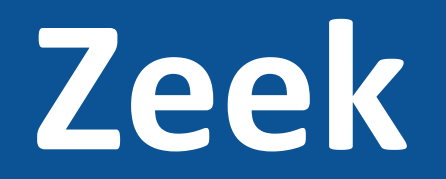

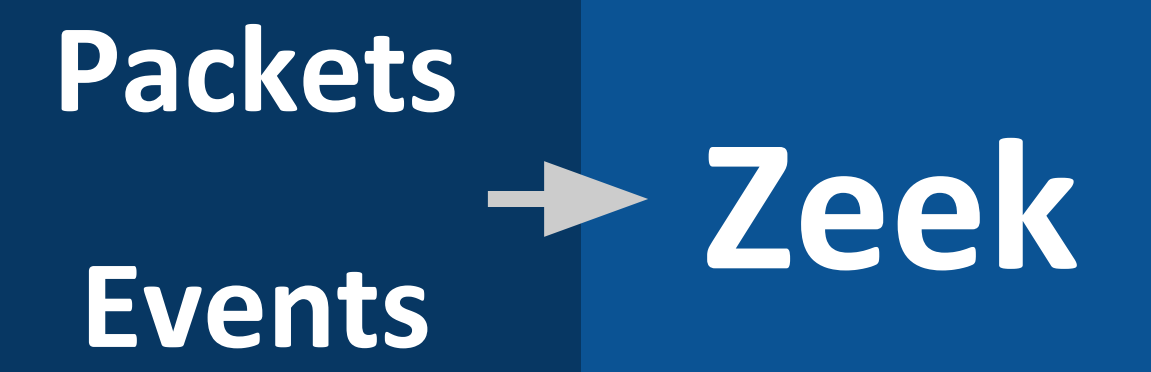

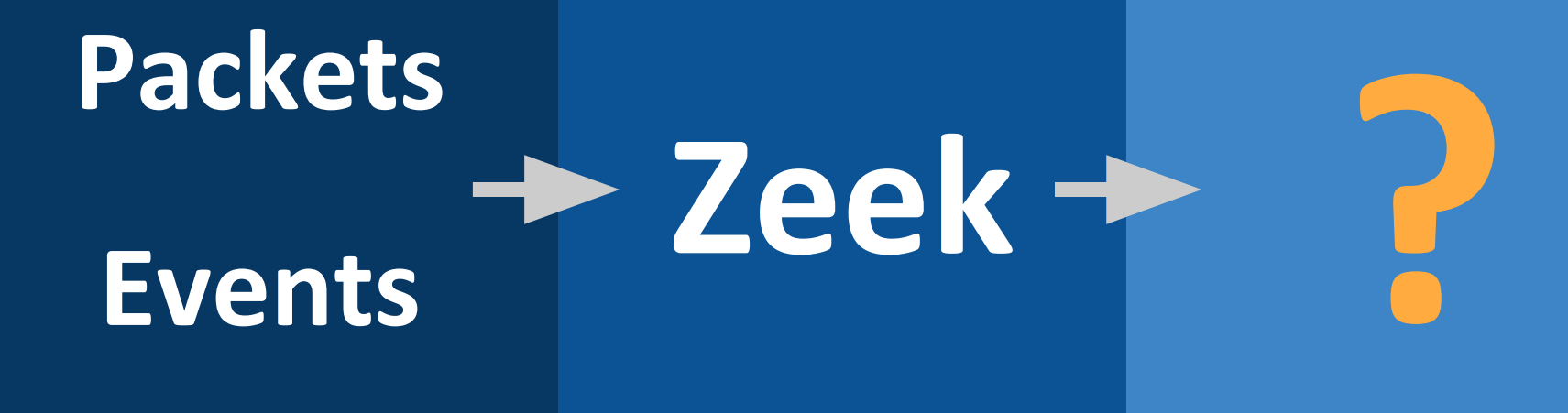

## **Zeek Events Logs!Packets**

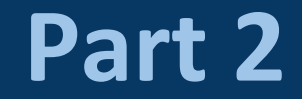

# Logging basics

## Set the stage

}

 # Create ID for our new stream: redef enum **Log::ID** += { LOG };

```
 # Define (or redef, in order to extend) the record type to log.
 # This defines all log columns and data types:
 type Info: record {
     ts: time &log;
     id: conn_id &log;
     service: string &log &optional;
    missed_bytes: count &log &default=0;
 };
 event bro_init() {
```

```
 # Create the stream. This adds a default filter.
 Log::create_stream(Foo::LOG, [$columns=Info,
                                $path="foo"]);
```
## Write a log entry

 # Identify suitable event and trigger write: event connection\_established(c: connection) { local rec: Foo::Info = [\$ts=network\_time(), \$id=c\$id]; **Log::write**(Foo::LOG, rec); }

## Enjoy output file foo.log!

 #separator \x09 #set\_separator , #empty\_field (empty) #unset\_field - #path foo #open 2019-04-07-00-27-05 #fields ts id.orig\_h id.orig\_p id.resp\_h id.resp\_p service missed\_bytes #types time addr port addr port string count 1052146262.950001 203.241.248.20 3051 80.4.124.41 80 - 0 #close 2019-04-07-00-27-05

### Or, with LogAscii::use\_json=T...

```
{"ts":1052146262.950001,
  "id.orig_h":"203.241.248.20",
  "id.orig_p":3051,
  "id.resp_h":"80.4.124.41",
  "id.resp_p":80,
  "missed_bytes":0}
```
**?**

## Key components

- **Streams** identify data flows
	- **What** to log
- **Filters** control their manifestations
	- **How / whether** to log
- **Writers** output the data
	- **Where** to log

## Key component: streams

};

 # Type defining the content of a logging stream. type Stream: record { # A record type defining the log's columns. columns: any;

 # Event that will be raised once for each log entry. ev: any &optional;

 # A file path inherited by any filters added to the stream path: string &optional;

## Key component: filters

 # A filter type describes how to customize logging streams. type **Filter**: record {

```
 # Descriptive name to reference this filter.
 name: string;
```

```
 # The logging writer implementation to use.
 writer: Writer &default=default_writer;
```
 # Indicates whether a log entry should be recorded. pred: function(rec: any): bool &optional;

```
 # Output path for recording entries.
 path: string &optional;
```

```
 # Subsets of column names to record.
 include: set[string] &optional;
exclude: set[string] &optional;
```
# Many others -- take a look in scripts/base/frameworks/logging/main.bro!

### Filter predicate example

```
function http_only(rec: Conn::Info) : bool {
     # Record only connections with successfully analyzed HTTP traffic
     return rec?$service && rec$service == "http";
}
event bro_init() {
     local filter: Log::Filter = [$name="http-only", $path="conn-http",
                                   $pred=http_only];
     Log::add_filter(Conn::LOG, filter);
}
```
## Key components: writers

- In-core components, built as Zeek plugins
- Support a wide range of output destinations
	-
	- SQLite Kafka
	-
- ASCII Postgres
	-
- None  $-$  ZeroMQ
	- MongoDB
	- RITA

## Key components: writers

- In-core components, built as Zeek plugins
- Support a wide range of output destinations
	- ASCII Postgres - SQLite with Zook - Kafka **Shipped with Zeek**
	-
- 
- 
- None  $-$  ZeroMQ
	- MongoDB
	- RITA

## Key components: writers

- In-core components, built as Zeek plugins
- Support a wide range of output destinations
	- ASCII Postgres - SQLite with Zook - Kafka **Shipped with Zeek**
	-
- 
- 

**Available via bro-pkg**

- None  $-$  ZeroMQ
	- MongoDB
	- RITA

## A log write

Log::write(Foo::LOG,rec)

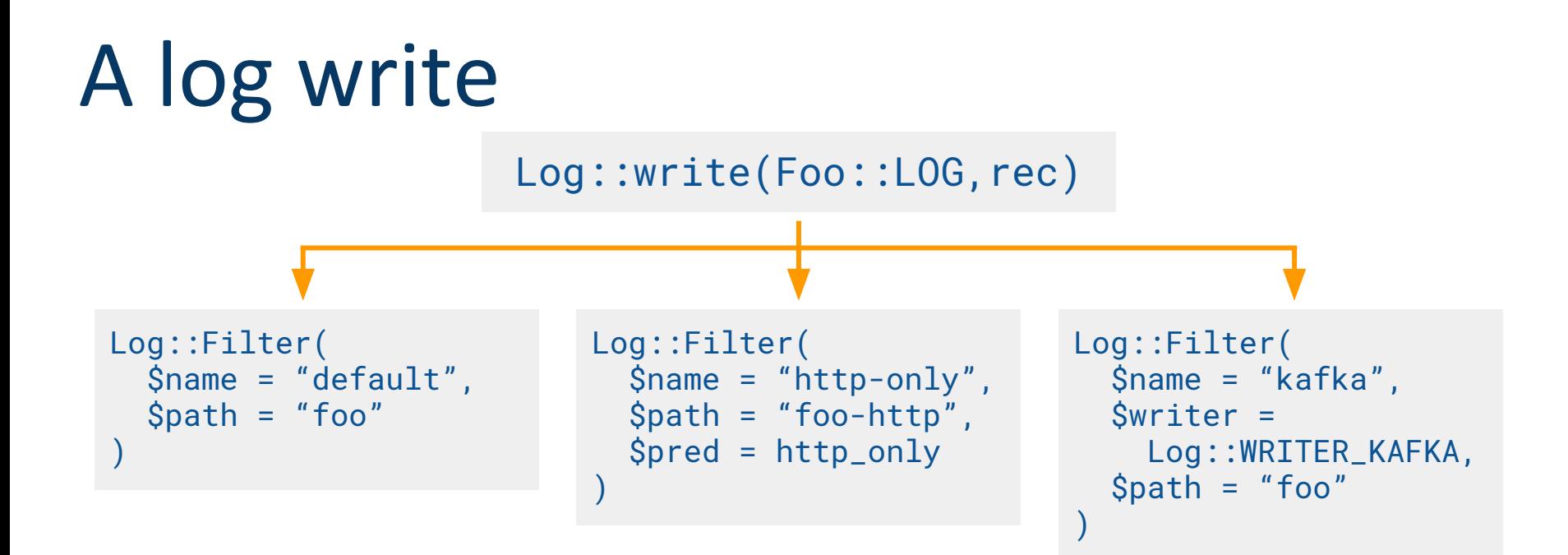

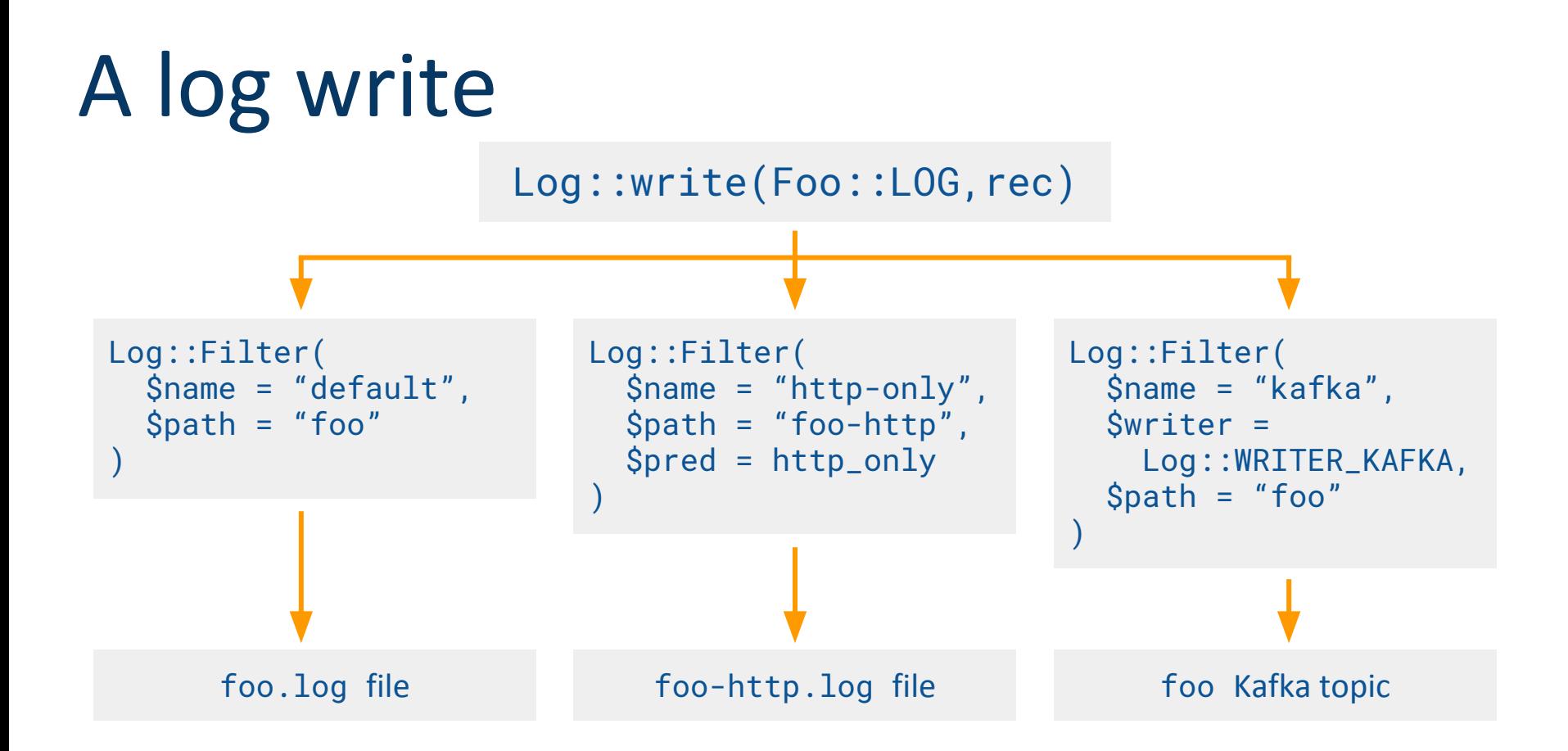

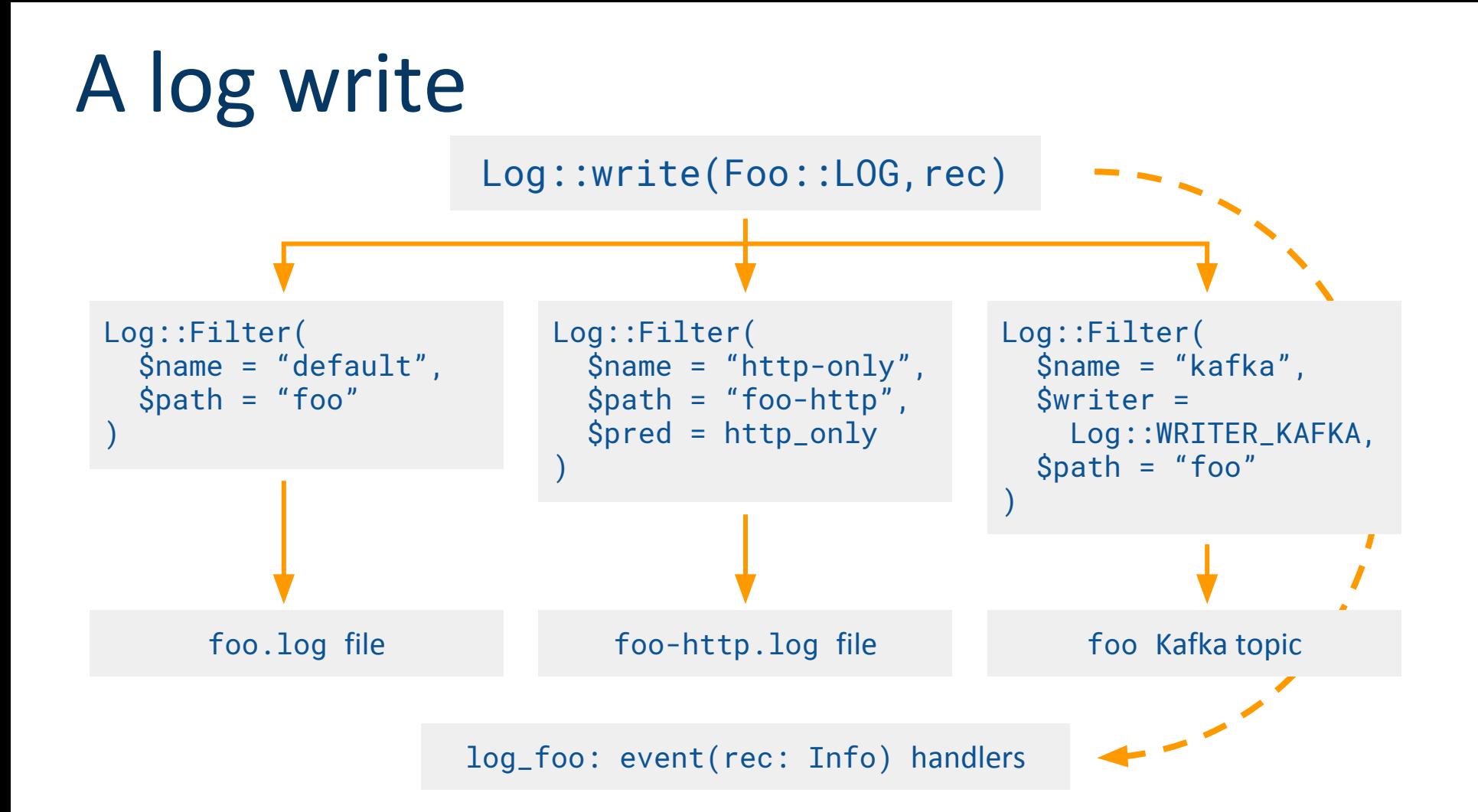

#### **Part 3**

# Recent(ish)

additions

## Log extensions

- Runtime mechanism to add columns to logs
- Can operate globally or per-filter
- More control than with the redef approach
- See field-extension-\*.bro [btests](https://github.com/zeek/zeek/blob/master/testing/btest/scripts/base/frameworks/logging/field-extension.bro) in Zeek tree
- Good packaged example: <https://github.com/corelight/json-streaming-logs>

## Log extensions: in filter

```
type Filter: record {
```

```
 # ...
```
 # Function to collect a log extension value. If not specified, # no log extension will be provided for the log. # The return value from the function \*must\* be a record.  **ext\_func: function(path: string): any** &default=default\_ext\_func;

 # ... };

## Log extensions: global application

```
# Some metadata we want to add to each log entry:
type Extension: record {
     write_ts: time &log;
     stream: string &log;
     system_name: string &log;
};
```

```
# The extension callback, producing the values:
function add_extension(path: string): Extension {
     return Extension($write_ts = network_time(),
                     $stream = path, $system_name = peer_description);
}
```
# Register the callback as a global default: redef **Log::default\_ext\_func** = add\_extension;

## Log extensions: resulting log

#separator \x09 #set\_separator , #empty\_field (empty) #unset\_field - #path conn #open 2016-08-10-17-45-11 #fields **\_write\_ts \_stream \_system\_name** ts uid ... #types **time string string** time string ... **1300475173.475401 conn bro** 1300475169.780331 ... **1300475173.475401 conn bro** 1300475168.892913 ...

## Plugin hooks

- Zeek plugins can hook into the logging framework
- Useful e.g. for fine-grained, stateful control
- **HOOK\_LOG\_INIT** for writer instantiation
- HOOK LOG WRITE prior to log writes

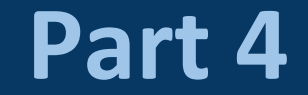

# Quirks

## Filter predicates don't chain well

- After filter creation there's no API to manage them
- Assigning a new one means clobbering the old one

```
event bro_init() {
     local filter: Log::Filter =
         [$name="http-only", $path="conn-http",
          $pred=http_only];
     Log::add_filter(Conn::LOG, filter);
}
```
## Filter predicates have no context

• Closures would be a nice solution to this one

```
type Filter: record {
    \# ...
     # Indicates whether a log entry should be recorded.
     pred: function(rec: any): bool &optional;
   \# ...
```
#### };

## Beware of tweaking default filters

- Easy to create subtle last-tweak-wins scenarios
- Be mindful of existing modifications

## Extension functions don't see log data

- So they can't make decisions based on them
- Example: tweak any log entry that has an IP address, but not others

```
type Filter: record {
    \# ...
```

```
 ext_func: function(path: string): any
     &default=default_ext_func;
```

```
 # ...
};
```
## Summary

- Logging works on **records**, managed as **streams**, controlled by **filters**, and directed by **writers**
- Mostly settled framework, with inconveniences around predicates and extensions
- This talk skipped several features, e.g. rotation, postprocessors